# **UG–418 BCA–07**

## U.G. DEGREE EXAMINATION — JANUARY, 2009.

(AY–2004-05 batch onwards)

Second Year

### B.C.A.

#### WINDOWS PROGRAMMING

Time : 3 hours  $\mathbb{N}$  Maximum marks : 60/75 Answer for 5 marks questions should not exceed 2 pages.

Answer for 10 marks questions should not exceed 5 pages.

PART A

Candidates with enrollment number starting with A4BCA and C5BCA should answer any FOUR from the Questions 1 to 6 and all other should answer any FIVE from the Questions 1 to 7 in Part A.  $(AY-2004-05\text{ batch onwards})\n Second Year\n B.C.A.\n WINDOWS PROGRAMMING\n\nTime: 3 hours\n Answer for 5 marks questions should not\n 2 pages.\n Answer for 10 marks questions should not\n 5 pages.\n PART A\n candidates with enrollment number start\n A4BCA and C5BCA should answer any FOUF\n Questions 1 to 6 and all other should answer\n from the Questions 1 to 7 in Part A.\n (Explain Drop-down and Pop-up menus.$ 

 $(4 \times 5 = 20)$  $(5 \times 5 = 25)$ 

- 1. Explain Drop-down and Pop-up menus.
- 2. What is GUI? Explain.

3. Explain how to create buttons at run-time using object.

4. Discuss the Testing and Debugging techniques in brief.

- 5. Write a VB program for binary search.
- 6. Describe the concept of MDI.
- 7. What is meant by WINAPI? Explain it.

#### PART B

Candidates with enrollment number starting with A4BCA and C5BCA should answer any FOUR from the Questions 8 to 13 and all other should answer any FIVE from the Questions 8 to 14 in Part B. a VB program for binary search.<br>
ibe the concept of MDI.<br>
is meant by WINAPI? Explain it.<br>
PART B<br>
tes with enrollment number starting with<br>
d C5BCA should answer any FOUR from the<br>
3 to 13 and all other should answer any

 $(4 \times 10 = 40)$  $(5 \times 10 = 50)$ 

- 8. Discuss the steps in building a VB project.
- 9. Explain events in VB with an example.
- 10. Explain the data types in VB.

11. Explain in detail about library functions in VB with an example.

2 **UG–418**

- 12. Write short notes on :
	- (a) List Box.
	- (b) Combo Box.
- 13. Explain OLE with an example.

14. Explain in detail about how to run other windows program in VB. Illustrate it with an example.

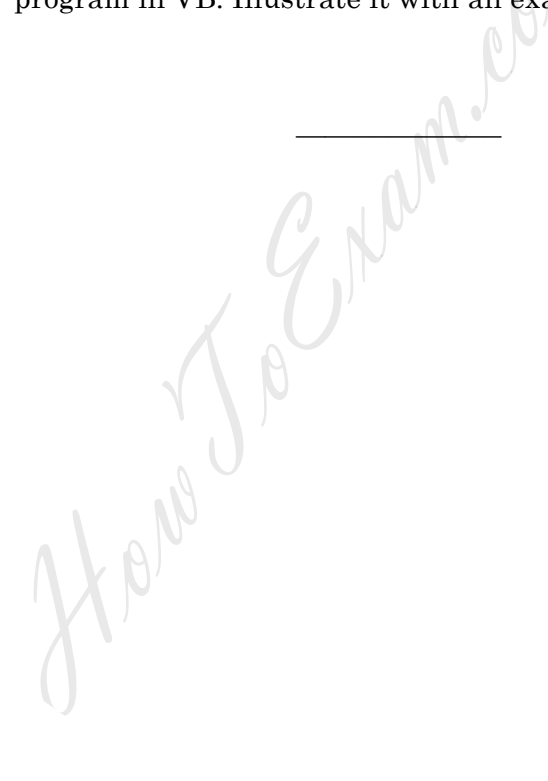

3 **UG–418**